## Фильтр специальностей и должностей по полу и возрасту

Нужно для того, чтобы скрывать заведомо неподходящие специальности для авторизованного человека, чей возраст уже известен системе.

Фильтрация работает в методах в которых поддерживается и передается [токен авторизации.](https://confluence.softrust.ru/pages/viewpage.action?pageId=22413514) Данные пациента рассматриваются по данным [МИП.](https://confluence.softrust.ru/pages/viewpage.action?pageId=9798520)

## Настройки фильтра по полу и возрасту

Настройка выполняется с помощью следующих параметров:

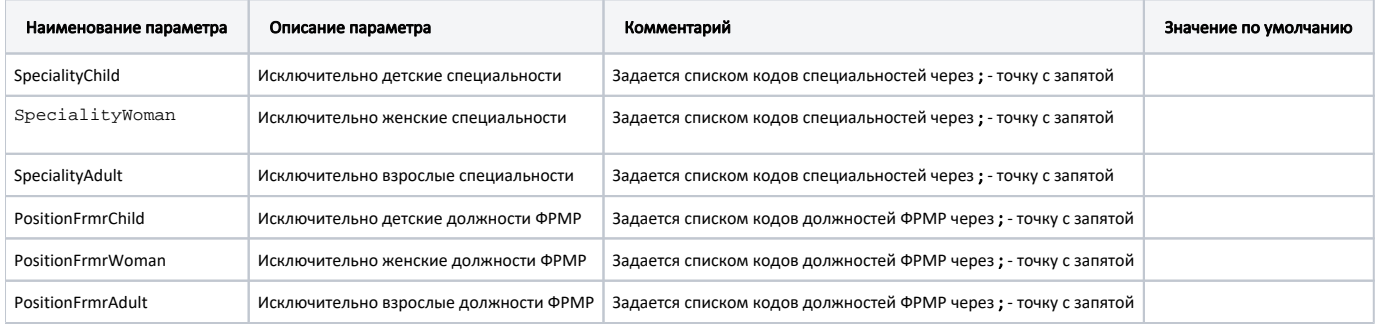